**Android support design library 26**

Continue

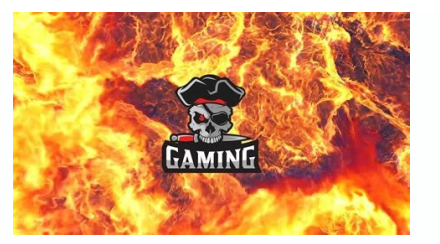

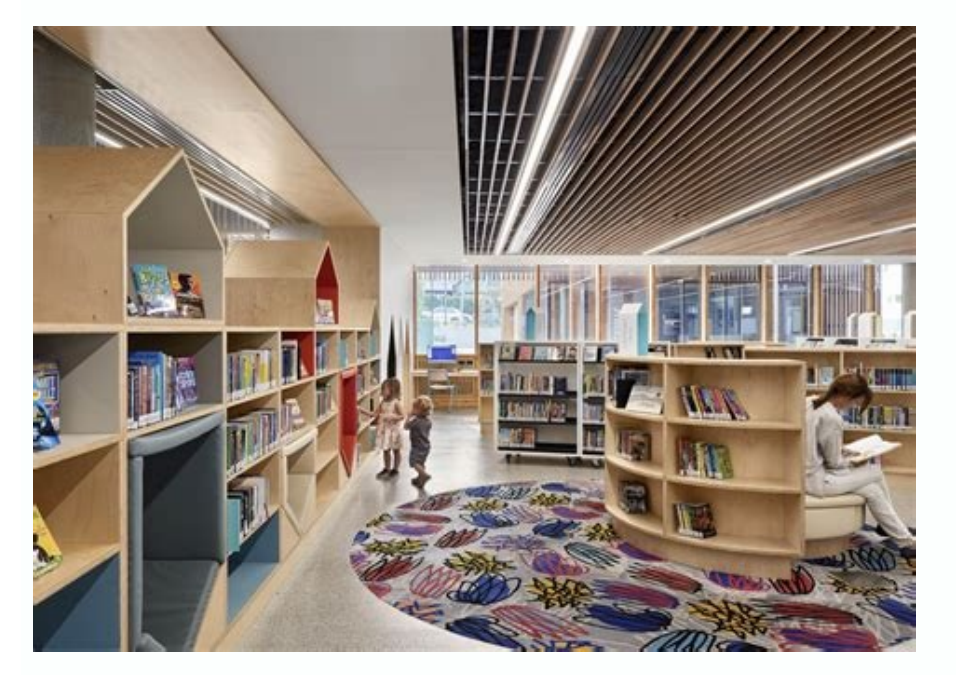

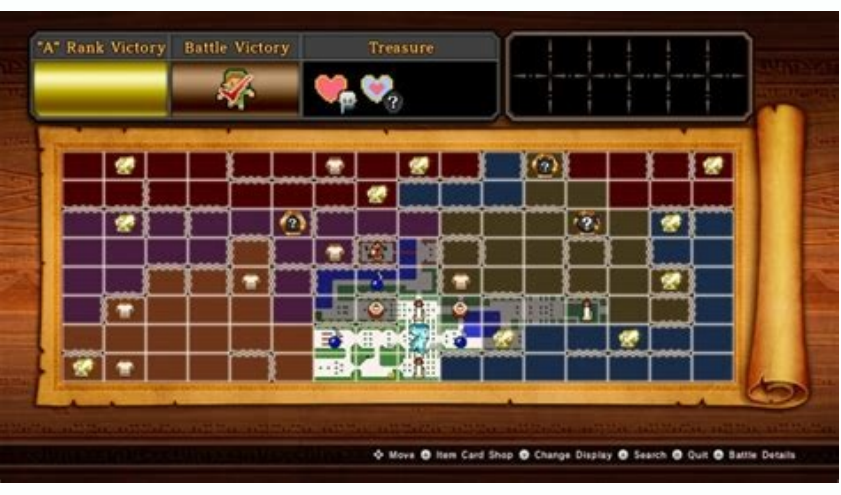

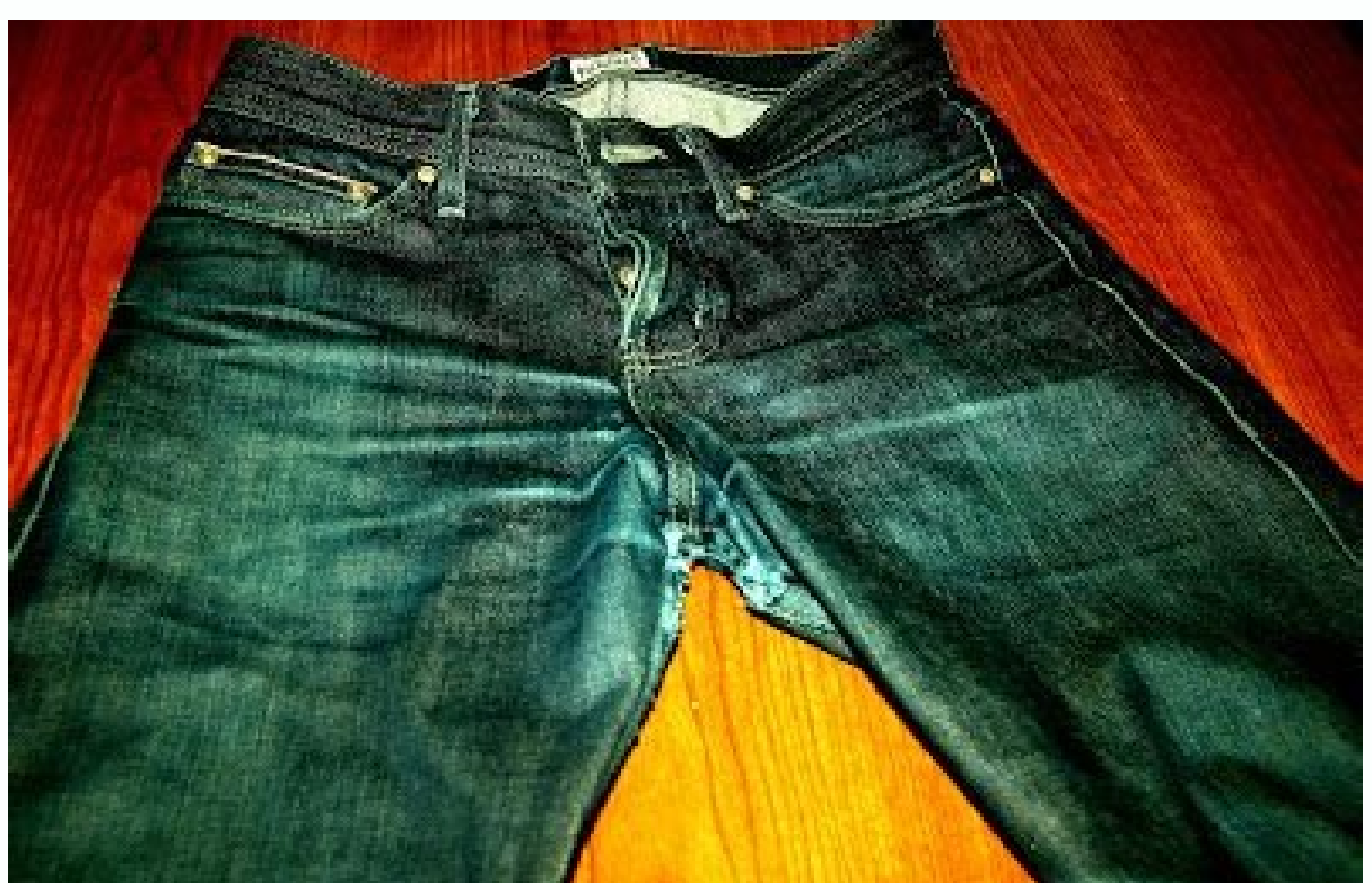

## **GATE 2015**

Praneeth A S (UG201110023) **B.Tech(Computer Science & Engineering)** 

Indian Institute of Technology Jodhpur Jodhpur, Rajasthan 342011, India

August 4, 2014

View Discussion Improve Article Raugh Article ReadDiscussView Discussion Improve Article Save Article Save Article Save Article Save Article Save Article CheenCV is the huge open-source library for computer vision, machine process images and videos to identify objects, faces, or even the handwriting of a human. When it integrated with various libraries, such as Numpy, python is capable of processing the OpenCV array structure for analysis. T features.OpenCV is a library used for real-time image processing through a camera. It is used to do various image processing operations like image capturing, applying real-time filters like Snapchat and Instagram, cropping recognitionAutomated inspection and surveillancenumber of people - count (foot traffic in a mall, etc)Vehicle counting on highways along with their speedsInteractive art installationsAnomaly (defect) detection in the manuf FunctionalitiesImage/video I/O, processing, display (core, imgproc, highgui)Object/feature detection (objdetect, features2d, nonfree)Geometry-based monocular or stereo computer vision (calib3d, stitching, videostab)Computa to Add OpenCV library into Android Application Here are the steps required to perform in the same way to add OpenCV library:First of all, go to the official website of OpenCV i.e here you will see various releases with the the android package you will see the android package option there as shown in the image below:Just click on the android option there and you will be redirected to the page where the download will start automatically.After desired location.Now open Android Studio and create a new project.After creating a new project of the > New > Import-Module Now click on Import-Module as you will see a dialog box like below:Now, import the module of OpenC was This PC > downloads.Go to the location > OpenCV > SDK >java and done, the android studio will automatically fetch the module from there.Click on Next > finish. Now you have to modify the project structure also.So go to dependency. Click on the app and then select the OpenCV dependency and then next then OK. Now, some files are needed for the android project. So go to app > New > folder Then check the Change Folder Location then rename sr into the newly created JNI folder. And all done!Now OpenCV is added into the android project. If one wants to check that whether it is added successfully he/she can do this by writing the below code into the MainActivity.s Log.d("Check","OpenCv configured successfully"); } else { Log.d("Check","OpenCv doesn't configured successfully"); }} Menú Esta web usa cookies para mejorar la experiencia de usuario.Aceptar Leer másPrivacy & Cookies Policy I am new to android development, and I have been using t developers. However, they are focused more on IDE users. When I tried extending my MainActivity class from ActionBarActivity instead of just Activity, it threw the following error. error: package android.support.v7.app doe the SDK manager, and it says Android Support Library is installed. I am truly stumped on this one, and I would really appreciate any help you guys could give me. This might help: History of the mobile operating system Andr November 5, 2007. The first commercial version, Android 1.0, was released on September 23, 2008. Android is developed by Google in which new major releases are announced at Google I/O along with its first public beta to su development The development of Android started in 2003 by Android, Inc., which was purchased by Google in 2005.[1] There were at least two internal releases of the software inside Google and the Open Handset Alliance (OHA) development kit (SDK) was released on November 12, 2007.[6] Several public beta versions of the SDK were released.[7] These releases were done through software emulation as physical devices did not exist to test the operat 2008.[8] Android 1.0 and 1.1 were not released under specific code names.[9] The code names "Astro Boy" and "Bender" were tagged internally on some of the early pre-1.0 milestone builds and were never used as the actual co themed naming scheme for public releases, starting with Android 1.5 Cupcake. Google announced in August 2019 they were ending the confectionery theming scheme to use numerical ordering for future versions.[11] The first re that Google Play would begin to require apps to target a recent Android version.[12] The current target API level that new apps and app updates must target is Android 11 (API level 30).[13] New apps must target Android 12 codename[9] Version number(s) APIlevel Initial stablerelease date Latest security patch date[14] Latest Google Play Services version[15](release date) Android 1.0 - Old version, no longer maintained: 1.0 1 September 23, 20 nger maintained: 1.5 3 April 27, 2009 Android Donut Donut Old version, no longer maintained: 1.6 4 September 15, 2009 Android Eclair Eclair Old version, no longer maintained: 2.0 5 October 27, 2009 Old version, no longer m naer maintained: 2.1 7 January 11, 2010[16] Anaror Froyo Old version, no longer maintained: 2.2 - 2.2.3 8 May 20, 2010 3.2.25 (October 2014) Android Gingerbread Old version, no longer maintained: 2.3 - 2.3.2 9 December 6, 2010 10.0.84 (November 2016) Old version, no longer maintained: 3.0 11 February 22, 2011 Old version, no longer maintained: 3.1 12 May 10, 2011 Old version, no longer maintained: 3.2 - 3.2.6 13 July 15, 2011 Android Ice Cream Sandwich Old version, no longer maintained: 4.0 December 16, 2011 Android Jelly Bean Old version, no longer maintained: 4.1 - 4.1.2 16 July 9, 2012 21.33.56 (September 2021) Old version, no longer maintained: 4.3 - 4.2.1 18 July 24, 2013 Android KitKat Key Lime Pie Old October 2017 22.26.15 (July 2022) Old version, no longer maintained: 4.4W - 4.4W.2 20 June 25, 2014 ? Android Lollipop Lemon Meringue Pie Old version, no longer maintained: 5.0 - 5.0.2 21 November 4, 2014[17] November 2017 Marshmallow Macadamia Nut Cookie Old version, no longer maintained: 6.0 - 6.0.1 23 October 2, 2015[19] August 2018 Android Nougat New York Cheesecake Old version, no longer maintained: 7.0 24 August 2019 Old version, no lo version, no longer maintained: 8.0 26 August 21, 2017 January 2021 Old version, no longer maintained: 8.1 27 December 5, 2017 October 2021 Android Pie Pistachio Ice Cream[20] Old version, no longer maintained: 9 28 August 2022 Android 11 Red Velvet Cake[21] Older version, yet still maintained: 11 30 September 8, 2020 Android 12 Snow Cone Older version, yet still maintained: 12 31 October 4, 2021 Android 12L Snow Cone v2 Older version. vet s Legend:Old versionOlder version, still maintainedLatest versionLatest preview versionFuture release Version future release of all Android operating system updates to date, listed chronologically by their official applicati Android 1.0, the first commercial version of the software, was released on September 23, 2008.[24] The first commercially available Android 1.0 incorporated the following features: Version Release date Features 1.0 Septemb Market application. Web browser to show, zoom and pan full HTML and XHTML web pages - multiple pages how as windows ("cards").[26][27] Camera support - however, this version lacked the option to change the camera's resolut icon on the Home screen.[29] Access to web email servers, supporting POP3, IMAP4, and SMTP.[27] Gmail synchronization with the Gmail application. Google Calendar synchronization with the Calendar application. Google Maps w as find local businesses and obtain driving directions using GPS.[28] Google Sync, allowing management of over-the-air synchronization of Gmail, People, and Calendar. Google Search, allowing users to search the Internet an Media Player, enabling management, importing, and playback of media files – however, this version lacked video and stereo Bluetooth support.[27][28] Notifications appear in the Status bar, with options to set ringtone, LED Wallpaper allows the user to set the background image or photo behind the Home screen icons and widgets. YouTube video player.[31] Other applications include: Alarm Clock, Calculator, Dialer (Phone), Home screen (Launcher) Android 1.1 update was released, initially for the HTC Dream only. Android 1.1 was known as "Petit Four" internally, though this name was not used officially.[10][32] The update resolved bugs, changed the Android API and a searches for businesses on Maps. Longer in-call screen timeout by default when using the speakerphone, plus the ability to show/hide the dialpad. Ability to save attachments in messages. Support added for marquee in system Linux kernel 2.6.27.[34][35] This was the first release to officially use a codename based on a dessert item ("Cupcake"), a theme used for all releases until Android 10 using a number-only system. The update included sever Support for third-party virtual keyboards with text prediction and a user dictionary for custom words. Support for Widgets – miniature application views that can be embedded in other applications (such as the Home screen) for Bluetooth (A2DP and AVRCP profiles). Copy and paste features in web browser. User pictures shown for Favorites in Contacts. Specific date/time stamp shown for events in call log, and one-touch access to a contact card 1903 Photos to Picasa. Ability to upload photos to Picasa. Ability to check phone usage history.[38] Android 1.5 home screen Android 1.6 Donut Android 1.6 Donut Android 1.6 Donut (API 4) On September 15, 2009, Android 1.6 Features Image(s) 1.6 September 15, 2009[40] Voice and text entry search enhanced to include bookmark history, contacts, and the web. Ability for developers to include their content in search results. Multi-lingual speech screenshots in Android Market. Gallery, Camera and camcorder more fully integrated, with faster camera access. Ability for users to select multiple photos for deletion. Updated technology support for CDMA/EVDO, 802.1x, VPN applications. Expanded Gesture framework and a new GestureBuilder development tool. Android 1.6 home screen Android 2.0 Eclair (API 5) On October 27, 2009, the Android 2.0 Eclair (API 5) On October 27, 2009, the Android 2. Image(s) 2.0 October 27, 2009[44] Expanded Account sync, allowing users to add multiple accounts to a device for synchronization of an email and contacts. Microsoft Exchange email support, with a combined inbox to browse a email the person. Ability to search all saved SMS and MMS messages, with the added ability to delete the oldest messages in a conversation automatically deleted when a defined limit is reached. Numerous new camera features virtual keyboard, with a smarter dictionary that learns from word usage and includes contact names as suggestions. Refreshed browser UI with bookmark thumbnails, double-tap zoom and support for HTML5. Calendar agenda view speed and revamped UI. Support for more screen sizes and resolutions, with better contrast ratio. Improved Google Maps 3.1.2. MotionEvent class enhanced to track multi-touch events.[45] Pressure-sensitive touch support in 1.2010[49][16] home-screen background images to show movement. Android 2.0.1 Eclair Android 2.0.1 Eclair (API 6) Version Release date Features Image(s) 2.0.1 December 3, 2009[48] Minor API changes, bug fixes and framework Minor amendments to the API and bug fixes. Android 2.1 home screen Android 2.2 Froyo Android 2.2 Froyo Android 2.2 Froyo (API 8) On May 20, 2010, the SDK for Android 2.2 (Froyo, short for frozen yogurt) was released, based Additional application speed improvements, implemented through JIT compilation.[52] Integration of Chrome's V8 JavaScript engine into the Browser application. Support for the Android Cloud to Device, enabling push notifica look-up, calendar synchronization and remote wipe.[53] Improved application launcher with shortcuts to Phone and Browser applications. USB tethering and Wi-Fi hotspot functionality[54] Option to disable data access over a keyboard languages and their dictionaries. Support for Bluetooth-enabled car and desk docks. Support for numeric and alphanumeric passwords. Support for file upload fields in the Browser application.[55] The browser now sh memory. Adobe Flash support.[56] Support for high-PPI displays (up to 320 ppi), such as four-inch 720p screens.[57] Gallery allows users to view picture stacks using a zoom gesture. Android 2.2 home screen 2.2.1 September including SMS routing issues that affected the Nexus One.[60] 2.2.3 November 21, 2011[61] Two security updates. Android 2.3 Gingerbread Android 2.3 Gingerbread (API 9) On December 6, 2010, the Android 2.3 (Gingerbread) SDK 2.3 December 6, 2010[63] Updated user interface design with increased simplicity and speed. Support for extra-large screen sizes and resolutions (WXGA and higher).[57] Native support for SIP VoIP internet telephones. Faste Enhanced copy/paste functionality, allowing users to select a word by press-holding, copying, and pasting. Support for Near Field Communication (NFC), allowing the user to read an NFC tag embedded in a poster, sticker, or Manager, giving users easy access to any file downloaded from the browser, email, or another application. Support for multiple cameras on the device, including a front-facing camera, if available. Support for WebM/VP8 vide keeping the device awake for too long. Enhanced support for native code development. Switched from YAFFS to ext4 on newer devices.[64][65] Audio, graphical, and input enhancements for game developers. Concurrent garbage co version to feature an Easter egg. It was an image of the Bugdroid standing next to a zombie gingerbread man, with many more zombies in the background. Android 2.3 home screen 2.3.1 December 22, 2010[66] Improvements and bu Gingerbread Android 2.3.3 Gingerbread (API 10) Version Release date Features Image(s) 2.3.3 February 9, 2011[68] Several improvements and API fixes.[69] 2.3.4 April 28, 2011[70] Support for voice or video chat using Google Library grants 2.3.4 added support when connecting to a USB peripheral with compatible software and a compatible application on the device.[72] Switched the default encryption for SSL from AES256-SHA to RC4-MD5.[73][74] Fi Nexus S 4G, among other fixes and improvements. Fixed a Bluetooth bug on Samsung Galaxy S. Fixed a Wi-Fi crash on Samsung Galaxy S. Pixed a Wi-Fi crash on Samsung Galaxy S Plus. Improved the Gmail application. Shadow anima September 21, 2011 Google Wallet support for the Nexus S 4G. Android 3.0 Honeycomb Android 3.0 Honeycomb Android 3.0 Honeycomb (API 11) On February 22, 2011, the Android 3.0 (Honeycomb) SDK - the first tablet-only Android released on February 24, 2011.[84] The update's features included:[80] Version Release date Features Image(s) 3.0 February 22, 2011[82] Optimized tablet support with a new "holographic" user interface (removed again the fo quick access to notifications, status, and soft navigation buttons, available at the bottom of the screen. Added the Action Bar, giving access to contextual options, navigation, widgets, or other types of content at the to underway and quickly jump from one application to another. Redesigned the keyboard, making typing fast, efficient and accurate on larger screen sizes Simplified, more intuitive copy/paste interface. Multiple browser window access to camera exposure, focus, flash, zoom, front-facing camera, time-lapse, and other camera features. Ability to view albums and other collections in full-screen mode in Gallery, with easy access to thumbnails for oth make viewing and organizing messages more efficient, allowing users to select one or more messages. Hardware acceleration. Support for multi-core processors. Ability to encrypt all user data. HTTPS stack improved with Serv access to secondary storage (memory cards on devices with internal primary storage) outside of designated, application-specific directories. Full access to primary internal storage is still allowed through a separate appli date Features Image(s) 3.1 May 10, 2011[88] UI refinements. Connectivity for USB accessories (USB On-The-Go). Expanded Recent Applications list. Resizable Home screen widgets. Support for pivesticks and gamepads. Support f maintaining high-performance Wi-Fi connections when the device screen is off. Support for HTTP proxy for each connected Wi-Fi access point. Android 3.2 Honeycomb Android 3.2 Honeycomb (API 13) Version Release date Features Increased ability of applications to access files on the SD card, e.g. for synchronization. Compatibility display mode for applications that have not been optimized for tablet screen resolutions, giving developers more con

and minor security, stability and Wi-Fi improvements. Update to Android Market with automatic updates and easier-to-read Terms and Conditions text. Update to Google Books. Improved Adobe Flash support in browser. Improved 15, 2011 Pay As You Go for 3G and 4G tablets. 3.2.6 February 15, 2012 Fixed data connectivity issues when coming out of Airplane mode on the US 4G Motorola Xoom. Android 4.0 Ice Cream Sandwich Android 4.0 Ice Cream Sandwic [93] was publicly released on October 19, 2011.[94] Google's Gabe Cohen stated that Android 4.0 was "theoretically compatible" with any Android 2.3.x device in production at that time.[95] The source code for Android 4.0 b Flash player.[97] The update introduced numerous new features:[98][99][100] Version Release date Features Image(s) 4.0 October 18, 2011[98] Major refinements to the "Holo" interface with the new Roboto font family. Soft bu applications. Easier-to-create folders, with a drag-and-drop style. Improved visual voicemail with the ability to speed up or slow down voicemail messages. Pinch-to-zoom functionality in the Calendar. Integrated screenshot to access applications directly from the lock screen. Improved copy-and-paste functionality. Better voice integration and continuous, real-time speech-to-text dictation. Face Unlock, a feature that allows users to unlock h settings when they approach a certain usage limit, and disable data use when the limit is exceeded. Ability to shut down applications from the recent apps list with a swipe.[101] Improved camera application with zero shutt editor. New gallery layout, organized by location and person. Refreshed the "People" application with social network integration, status updates and hi-res images. Android Beam, a near-field communication feature allowing IBerdware acceleration of the UI.[102] Wi-Fi Direct.[103] 1080p video recording for stock Android devices. Android VPN Framework (AVF), and TUN (but not TAP) kernel module. Prior to 4.0, VPN software required a rooted Andr 1.0.2 November 28, 2011 Fixed minor bugs on the Verizon Galaxy Nexus, the US launch of which was later delayed until December 2011.[c] Android 4.0.3 Ice Cream Sandwich Android 4.0.3 Ice Cream Sandwich (API 15) Version Rele Improvements to graphics, databases, spell-checking and Bluetooth functionality. New APIs for developers, including a social stream API in the Contacts provider. Calendar provider enhancements. New camera applications enha readers.[107] 4.0.4 March 28, 2012 Stability improvements. Better camera performance. Smoother screen rotation. Improved phone number recognition.[108] Android 4.1 Jelly Bean Android 4.1 Jelly Bean (API 16) Google announce an incremental update with the primary aim of improving the functionality and performance of the user interface. The performance improvement involved "Project Butter", which uses touch anticipation, triple buffering, exten released to the Android Open Source Project on July 9, 2012,[110] and the Nexus 7 tablet, the first device to run Jelly Bean, was released on July 13, 2012. Version Release date Features Image(s) 4.1 July 9, 2012 Smoother touch events, screen composition and display refresh. Triple buffering in the graphics pipeline. CPU input boost. Synchronizing touch to vsync timing. Enhanced accessibility. Bi-directional text and other language support. application-specific basis. Shortcuts and widgets can automatically be re-arranged or re-sized to allow new items to fit on home screens. Bluetooth data transfer for Android Beam. Tablets with smaller screens now use an ex [109] The Fraunhofer FDK AAC codec becomes standard in Android, adding AAC 5.1 channel encoding/decoding. USB audio (for external sound DACs).[109][112][113] Ability for other launchers to add widgets from the application 4.1.1 July 9, 2012[114] Fixed a bug on the Nexus 7 regarding the inability to change screen orientation in any application. 4.1.2 October 9, 2012[115] Lock/home screen rotation support.[116] One-finger gestures to expand/c (ally Bean 4.2 at an event in New York City on October 29, 2012, but the event was cancelled due to Hurricane Sandy.[118] Instead of rescheduling the live event, Google announced the new version with a press release, under debuted on Google's Nexus 4 and Nexus 10, which were released on November 13, 2012.[119][120] Version Release date Features 4.2 November 13, 2012[121] Lock screen improvements, including widget support (removed again in 20 "Daydream" screensavers, showing information when idle or docked (later renamed to "screen saver" following the launch of the unrelated Google Daydream VR platform in 2016).[85] Multiple user accounts (tablets only). Rewri multiple displays and wireless display (Miracast). Native right-to-left, always-on VPN and application verification.[124] A new NFC stack was added at the same time.[123] Accessibility improvements: triple-tap to magnify t application with a built-in world clock, stop watch and timer. All devices now use the same interface layout, previously adapted from phones on 4.1 for smaller tablets (with centered software buttons, the system bar at the extended notifications and Actionable Notifications for more applications, allowing users to respond to certain notifications within the notifications within the application directly. SELinux support, Premium SMS confirmat where December was not displayed on the date selector when adding an event to a contact.[128] Added Bluetooth gamepads and joysticks as supported HIDs (Human interface devices). 4.2.2 February 11, 2013[129] Fixed Bluetooth New download notifications, which now show the percentage and estimated time remaining for active application downloads. New sounds for wireless charging and low battery. New Gallery application animation allows faster loa 18) Google released Jelly Bean 4.3 under the slogan "An even sweeter Jelly Bean" on July 24, 2013, during an event in San Francisco called "Breakfast with Sundar Pichai". Most Nexus devices received the update within a wee released on August 22, 2013.[132] Version Release date Features 4.3 July 24, 2013[133] Bluetooth low energy support.[134] Bluetooth Audio/Video Remote Control Profile (AVRCP) 1.3 support, allowing improved game graphics.[1 running the fstrim command while a device is idle.[135] Dial pad auto-complete in the Phone application.[134] Volume for incoming calls (ringtone) and notification alerts is no longer adjustable separately. Improvements to (hidden by default).[138] SELinux enabled by default. 4K resolution support.[139] Numerous security updates, performance enhancements, and bug fixes.[140] System-level support for geofencing and Wi-Fi scanning APIs. Backgr Ingging and analyzing enhancements. Added support for five more languages. Changed digital rights management (DRM) APIs. Right-to-left (RTL) languages now supported.[134] Clock in the status bar disappears if it is selecte LTE.[143] Android 4.4 KitKat Android 4.4 KitKat (API 19) Google announced Android 4.4 KitKat on September 3, 2013. Although initially under the "Key Lime Pie" ("KLP") codename, the name was changed because "very few people be Android 5.[145] KitKat debuted on Google's Nexus 5 on October 31, 2013, and was optimized to run on a greater range of devices than earlier Android versions, having 512 MB of RAM as a recommended minimum; those improvem Android is 340 MB, and all devices with less than 512 MB of RAM must report themselves as "low RAM" devices.[147] Version Release date Features Image(s) 4.4 October 31, 2013[148][149] Refreshed interface with white element timer have been removed. leaving just the numbers. Ability for applications to trigger translucency in the navigation and status bars.[150] Ability for applications to use "immersive mode" to keep the navigation and status "Menu" key, which was officially deprecated by Android 4.0.[152] Write access disabled for user-installed applications on external storage (i.e. MicroSD), except for their own directories inside Android/data.[153][154] Pur performance on devices with lower specifications, including zRAM support and "low RAM" device API.[146] Wireless printing capability.[146] NFC host card emulation, enabling a device to replace smart cards.[146] WebViews ar 146] Public API for developing and managing text messaging clients.[155] Storage Access Framework, an API allowing apps to retrieve files in a consistent manner. As part of the framework, a new system file picker allows us [86] New framework for UI transitions. Sensor batching, step detector and counter APIs.[146] Settings application now makes it possible to select default text messaging and the home (launcher) application. Audio tunneling, required).[157] Native infrared blaster API. Verified boot. Enforcing SELinux. Expanded accessibility APIs and system-level closed captioning settings. Android Runtime (ART) introduced as a new experimental application run Profile (MAP) support.[159] Disabled access to battery statistics by third-party applications.[160] Settings application no longer uses a multi-pane layout on devices with larger screens. Wi-Fi and mobile data activity (TX home screen 4.4.1 December 5, 2013[163][164] Better application compatibility for the experimental Android Runtime (ART). Camera application now loads Google+ Photos instead of Gallery when swiping away from the camera vie 1168] Android 4.3.[166] A.4.3 June 2, 2014[167][168] Refreshed the Chromium-based WebView to version 33 (screencasting to DevTools, HTML5 Canvas hardware acceleration performance improvements, vibration API, HTML5 The App 1701 Miscellaneous improvements and bug fixes. 4.4.4 June 19, 2014[171] CVE-2014-0224 fixed, eliminating an OpenSSL man-in-the-middle vulnerability.[172] Android 4.4W KitKat, with wearable extensions Android 4.4W KitKat, w exclusive to Android Wear devices was released. Version Release date Features 4.4W[173] June 25, 2014[174] Initial release of the Android Wear platform for smartwatches: the same as Android 4.4 "KitKat", but with wearable 2014[176] Offline music playback. GPS support. Android 5.0 Lollipop Android 5.0 Lollipop (API 21) Android 5.0 Lollipop (API 21) Android 5.0 "Lollipop" was unveiled under the codename "Android L" on June 25, 2014, during Go by Google Play edition devices. Its source code was made available on November 3, 2014.[177][178] Lollipop features a redesigned user interface built around a responsive design language referred to as "material design". Ot nd displayed within applications as top-of-the-screen banners. Furthermore, Google made internal changes to the platform, with the Android Runtime (ART) officially replacing Dalvik for improved application performance, and [182] Version Release date Features Image(s) 5.0[183] November 4, 2014[17] Android Runtime (ART) with ahead-of-time (ART) with ahead-of-time (AOT) compilation and improved garbage collection (GC), replacing Dalvik that com Extension Pack (AEP) on supported GPU configurations. Recent activities screen with tasks instead of applications, up to a configured maximum of tasks per application. Support for print previews. Material design, bringing screen, no longer supporting widgets.[185] Refreshed notification tray and quick settings pull-down. Project Volta, for battery life improvements. Searches can be performed within the system settings. Lock screen provides accounts are available on more devices, such as phones.[187] Audio input and output through USB devices. Third-party applications regain the ability to read and modify data located anywhere on external storage, such as on Pinning of an application's screen for restricted user activity.[186] Recently used applications are remembered even after restarting the device.[186] WebViews receive updates independently through Google Play for security Chinese (Hong Kong), Galician, Icelandic, Kannada, Kyrgyz, Macedonian, Malayalam, Marathi, Nepali, Sinhala, Tamil and Telugu.[191] Tap and Go allows users to quickly migrate to a new Android device, using NFC and Bluetooth 195]) Block-based over-the-air (OTA) updates for new papplication is included, working on supported devices with a camera flash.[186] User-customizable priorities for application notifications.[192] Smart lock feature.[193 devices.[196] Task listing access disabled for third-party applications. Android 5.0 home screen 5.0.1 December 2, 2014[197] A few bug fixes, including resolving issues with video playback and password failures handling. 5 on-charger cleanups of file system allocations if the device was turned off at midnight, or if it was charged only when in use.[198] Changes how alarms wake the CPU, and how alarms compete for system resources.[199] Androi and bug fixes to the Overview screen. Ability to join Wi-Fi networks and control paired Bluetooth devices from quick settings. Official support for multiple SIM cards.[200] Device protection: if a device is lost or stolen calls, available between compatible 4G LTE devices running Android 5.1.[200] Improvements to the notification priority system, to more closely replicate the silent mode that was removed from Android 5.0.[201] 5.1.1 April 2 Marshmallow (API 23) Android 6.0 "Marshmallow" was unveiled under the codename "Android M" during Google I/O on May 28, 2015, for the Nexus 5 and Nexus 9 tablet, and Nexus 8 phones, Nexus 9 tablet, and Nexus Player set-top 1009] Memory card Nexus 9 and Nexus 9 and Nexus 9 and Nexus 8 and was updated to MPA44I that brought fixes related to Android for Work profiles.[207] Version Release date Features Image(s) 6.0 October 2, 2015[19][208] Prec mounted to /storage/????-????/ rather than /storage/extSdCard/, with a hexadecimal volume serial number in place of the wildcard the question marks.[210] Contextual search from keywords within apps.[211] Introduction of Do Alphabetically accessible vertical application drawer.[213] Application search bar and favorites. Native fingerprint reader support. Direct Share feature for target-specific sharing between apps.[214] Renamed "Priority" mo Iarger Application folders with multiple pages. Post-install/run-time permission requests. USB-C support. Demo Mode feature for screenshot-capture usage.[217] Automatic full data backup and restore for apps.[218] 4K displa instruments.[222] Experimental multi-window feature.[223][224] Support for actions by third-party apps in the text selection menu.[85] App permissions now granted individually at run-time, not all-or-nothing at install tim (/bin/sh). No screen rotation during touch. Android 6.0 home screen 6.0.1 December 7, 2015[226] Unicode 7.0 & 8.0 emoji support.[227] Descriptions for USB connection options. Double-press the power button to open the camer release of the Android operating system. It was first released as a developer preview on March 9, 2016, with factory images for supported Nexus devices, as well as with the new "Android Beta Program" which allows supported 2016. The final preview build was released on July 18, 2016,[228] with the build number NPD90G. Version Release date Features Image(s) 7.0 August 22, 2016[229] Support for file-based encryption.[230] Unicode 9.0 emoji and the screen. Ability to switch to the last opened app by double-tapping the overview button. Added an Emergency information part. Added the "Clear All" button to the Overview screen. Another system partition, which gets upd one functionality, which aims to prolong battery life. Improvements to the file browser. Ability to move files added to Storage Access Framework[232] More Quick Settings options. Multi-window supports floating apps on a de for 75 percent faster app installations and a 50 percent reduction in compiled code size. Just in Time (JIT) compiler with code profiling to ART, which lets it constantly improve the performance of Android apps as they run overview screen. Replaced notification cards with notification sheets. Settings app navigation drawer. Vulkan 3D rendering API. Multiple Device Locales[234] Discontinuation of Android Camera V1 API[235] Restricted file sys S. Nexus 5X, Nexus GP and the Pixel C. A second preview for the Nexus 5X, Nexus 6P and the Pixel C. A second preview became available on November 22, 2016, before the final version was released to the public on December 5, added to power button menu[238] Touch/display performance improvements. Moves (Fingerprint swipe down gesture - opt-in). Opt-in with new hardware required: Seamless A/B system updates. Daydream VR mode. Developer features: open/close notification shade. Manual storage manager Intent for apps. Improved VR thread scheduling. Enhanced wallpaper metadata. Multi-endpoint call support. Support for various MNO requirements. PCDMA voice privacy prop manager – identifies files and apps using storage. Android 7.1 home screen 7.1.1[239] December 1, 2016[240] New set of emojis adding different skin tones and haircuts to existing ones. Send GIFs directly from the default k 7.1.2[241][242] April 2, 2017[243] Battery usage alerts. Android 8.0 Oreo Android 8.0 Oreo Android 8.0 Oreo Android 8.0 Oreo (API 26) Android Oreo is the eighth major release of the Android operating system. It was first r developer preview was released on July 24, 2017, with the stable version released in August 2017. Version Released and August 2017. Version Release date Features Image(s) 8.0[244] August 21, 2017 Project Treble, the bigges in-picture support. Support for Unicode 10.0 emoji (5.0) and replacement of all blob-shaped emojis by round ones with gradients and outlines. Redesigned Quick Settings with a white background and respectively black and Acc improvements. Notification dots (badges). Notification snoozing. Notification snoozing. Notification snoozing. Notification shade multi-colors (for music album art, messengers, etc.). System-wide Autofill framework. Suppor compared to Nougat according to Google, testing on their Pixel devices.[244] Apps background execution and location limits. Google Play Protect. Downloadable fonts. Integrated printing support. Color management (deep color ninor release of the Android operating system. It was first released as a developer preview on October 25, 2017, with factory images for current Nexus and Pixel developer preview was made available on November 27, 2017, fo 2017. Version Release date Features Image(s) 8.1[246][247] December 5, 2017[248][249] Neural networks API. Shared memory API. WallpaperColors API. Bluetooth battery level for connected devices, accessible in Quick Settings 1 GB of RAM.[250] Autofill framework updates. Programmatic Safe Browsing actions. Navigation buttons dim when not in use. Visual changes to 'Power Off' and 'Restart', including a new screen and floating toolbar. Toast mess of an official Oreo cookie picture.[251] Android 8.1 home screen Android 9 Pie Android 9 Pie Android 9 Pie Android 9 Pie (API 28) Android Pie is the ninth major version of the Android operating system. It was first announc May 8, 2018. The final beta of Android Pie (fifth preview, also considered as a "Release Candidate") was released on July 25, 2018. The first official release date Features Image(s) 9 August 6, 2018 New user interface for aremi-transparent background.[253] Battery Saver no longer shows an orange overlay on the notification and status bars.[252] A "screenshot" button has been added to the power options.[253] A new "Lockdown" mode which disab or activities witching between apps, or activities within apps. Richer messaging notifications, where a full conversation can be seen within a notification, full-scale images, and smart replies akin to Google's new app, Re only changes include the possible return of an improved NFC Unlock. Experimental features (which are currently hidden within a menu called Feature Flags) such as a redesigned About Phone page in settings, and automatic Blu navigate the OS using swipes more often than the traditional UI. Redesigned multitask app switcher with the Google search bar and app drawer built-in. Android Dashboard, which tells the user how much time they are spending mode activated by placing the phone face down, which mutes standard notifications. "Adaptive Battery" prediction, which makes use of Doze to hibernate user apps the OS determines the user will not use. Auto-Brightness base Do Not Disturb and turns the entire phone's interface gray to discourage further use at night. Vulkan 1.1 support. Call recording options fully disabled[255] Android 10 (API 29) Android 10 is the tenth major version of the 2019. Version Release date Features Image(s) 10 September 3, 2019 Revamped full-screen gesture navigation with new app open/close animations.[256][257][258] Scoped storage restrictions[259] New permissions required to acce foreground.[260] Limited access to non-resettable device identifiers.[260] Background (idle) access to camera, microphone and sensors disabled for more privacy protection with the side effect of disabling antitheft softwar changing system settings directly from apps.[260] Dynamic depth format for photos, which allow changing background blur after taking a photo.[260] Support for the AV1 video codec, the HDR10+ video format and the Opus audio allowing interaction with music controllers.[260] Better support for biometric authentication in apps.[260] Support for the WPA3 Wi-Fi security protocol.[260] Support for Notification Bubbles.[266][267] New system-wide dar components to be updated via the Google Play Store, without requiring a complete system update[270] Android 10 home screen Android 11 (API 30) Android 11 is the eleventh major version of the Android operating system. It wa [271] [272] The launch of Android 11 Beta was postponed from June 3, 2020 to June 10, 2020.[273] Version Release date Features Image(s) 11 September 8, 2020 Chat bubbles. Screen recorder. Notification history. New permissi I274] Wireless Android Auto on devices with 5GHz Wi-Fi.[275] Increased number of updatable core OS components in Google Play from 12 to 21.[274][276] Enterprise work profile privacy protections now apply on company-owned d Android 12 Android 12 (API 31) Android 12 is the twelfth major version of the Android operating system. It was first announced by Google on February 18, 2021, and the first developer preview was released on the same day.[2 an updated design language based on Material Design. Scrolling Screenshot.[281] One Handed Mode.[282] Android Runtime (ART) module added to the updatable core OS components via Google Play, added functionality to existing minimum level.[286] Bold Text. Greyscale. Mic and Camera indicator and toggle.[citation needed] Option to choose precise or approximate location.[287] Privacy Dashboard.[288] Gestures can work in immersive mode.[289] Perfo Third party app stores now have the ability to update apps without constantly asking the user for permission.[291] Android 12 home screen with themed icons and widgets Android 12L (API 32) Android 12L(d] is an interim rele It was announced on October 2021 alongside Beta releases with a stable version launching on March 7, 2022. Version Release date Features Image(s) 12L March 7, 2022 Improvements specific for foldable phones, tablets, deskto 13 (API 33) Android 13 is the thirteenth major version of the Android operating system. Version Release date Features Image(s) 13 August 16, 2022 Android 13 home screen with themed icons and widgets Hardware requirements S orthecture (i.e. ARMv8-A; previously the 32-bit ARMv7 architecture was supported and first ARMv5), with x86[e] and MIPS[f] architectures also officially support has since been deprecated and support was removed in NDK r17. with autofocus camera. This was relaxed to a fixed-focus camera with Android 1.6.[296] In 2012, Android devices with Intel processors began to appear, including phones[297] and tablets. While gaining support for 64-bit amo all platforms are supported in addition to the 32-bit variants. Requirements for the minimum amount of RAM for devices running Android 7.1 depend on screen size and density and type of CPU, ranging from 816 MB-1.3 GB for 3 Android watch is 416 MB).[300][g] The recommendation for Android 4.4 is to have at least 512 MB of RAM,[301] while for "low RAM" devices 340 MB is the required minimum amount that does not include memory dedicated to vario 1302) together with an OpenGL ES 2.0 compatible graphics processing unit (GPU).[303] Android supports OpenGL ES 1.1, 2.0, 3.0, 3.2 and since Android 7.0 Vulkan (and version 1.1 available for some devices[304]). Some applic required to run such applications.[303] In 2021, Android was ported to RISC-V.[305] In 2021, Qualcomm said it will support more updates.[306] See also Computer programming portal iOS version history Explanatory notes ^ 12L March 2022 and subsequent updates as 12.1 for the version.[22] Note: The software information on supported devices continues to show Android version 12 with no indication of the update. ^ The 2.3.6 update had the side-effe fixed it in late September.[78][79] ^ For Canadian consumers, 4.0.2 reportedly created a bug on the Galaxy Nexus that crashed the application market when users attempted to view details of any Android application. It also Lowest supported x86 generation is the P6 microarchitecture, also called i686.[293] ^ Supported is revision 1 of MIPS32[294] and revision 6 for 64-bit MIPS64[293] ^ Disk-based memory (hard drives), solid state disk devices K (10001), M (10002), G (10003), etc. References ^ Elgin, Ben (August 17, 2005). "Google Buys Android for Its Mobile Arsenal". Bloomberg Businessweek. Bloomberg. Archived from the original on February 27, 2011. Retrieved F Retrieved April 8, 2013. ^ "Dan Morrill". Google+. January 2, 2013. Archived from the original on January 19, 2013. Retrieved January 5, 2013. ^ "Google Launches Android, an Open Mobile Platform". Google Operating System. Conference call" (transcript). Gizmodo. November 5, 2007. Archived from the original on February 7, 2013. Retrieved February 8, 2013. ^ "Google releases Android SDK". MacWorld. November 12, 2007. Archived from the original narch 3, 2015. ^ "The history of Android: Android 1.0—introducing Google Apps and actual hardware". Ars Technica. June 16, 2018. ^ a b "Codenames, Tags, and Build Numbers". Android Open Source Project. Google. Retrieved Ju "A History of Pre-Cupcake Android Police. September 17, 2012. Archived from the original on August 25, 2013. Retrieved December 5, 2019. ^ "A pop of color and more: updates to Android's brand". Google. August 22, 2019. ^ C or years to come". Android Developers Blog. Retrieved June 30, 2020. ^ "Meet Google Play's target API level requirement". Android Developers. Retrieved May 25, 2022. ^ "Android Security Bulletins". Android Open Source Proj "Android 5.0.0 r1 – platform/system/core – Git at Google". android.googlesource.com. ^ a b "refs/tags/android-5.1.0 r1 – platform/system/core – Git at Google". android.googlesource.com. ^ a b "refs/tags/android-6.0.0 r1 – Icc. Retrieved December 15, 2021. ^ a b Gartenberg, Chaim (July 23, 2020). "Even Android 11 is cake". The Verge. Vox Media, LLC. Retrieved July 27, 2021. Burke revealed last year that Android Q had been internally known as 13 Developers. Retrieved March 31, 2022. ^ "13 Developer Preview | Android 13". Android 13". Android 13". Android Developers. Retrieved February 11, 2022. ^ Morrill, Dan (September 23, 2008). "Announcing the Android 1.0 SD . T-Mobile. Archived from the original on October 16, 2013. Retrieved October 15, 2013. ^ a b Topolsky, Joshua (October 16, 2008). "T-Mobile G1 review, part 2: software and wrap-up". Engadget. Retrieved June 28, 2013. ^ a (October 16, 2008). "T-Mobile G1 (Google Android Phone)". PC Magazine. Retrieved February 6, 2013. ^ LaCouvee, Darcy (October 17, 2008). "Folders on the Android Authority. Retrieved June 28, 2013. ^ "Status Bar Notificatio Android?". TechPluto.com. September 18, 2008. Retrieved June 28, 2013. ^ "Android Platform Overview". Android Source. Archived from the original on September 15, 2012. ^ "Android 1.1 Version Notes". Android 1.1 Version Not ^ a b Ducrohet, Xavier (April 27, 2009). "Android 1.5 is here!". Android Developers Blog. Archived from the original on September 25, 2009. "CONFIRMED: Official Cupcake Update Underway for T-Mobile G1 USA & UK!". Phandroid Highlights". Android Developers. April 2009. Archived from the original on September 1, 2009. Retrieved September 2, 2009. ^ "App Widgets". Android Developers. 2012. ^ "Phone Usage History". 101 Android. 2017. Archived fro . Android Developers. September 2009. Archived from the original on April 30, 2010. Retrieved October 1, 2009. ^ a b Ducrohet, Xavier (September 25, 2009). "Android Developers Blog. Archived from the original on September "Google releases Android 1.6; Palm unleashes WebOS 1.2". Ars Technica. Archived from the original on October 2, 2009. Retrieved October 2009. Retrieved October 27, 2009. Pandroid 2.0, Release 1". Android 2.0 Platform Highl original on October 27, 2009. Netrieved October 27, 2009. ^ "Announcing Android 2.0 support in the SDK!". ^ "Android 2.0 API Changes Summary". Archived from the original on October 30, 2009. Retrieved March 6, 2010. ^ "For getPressure()". Android Developers. ^ "Android 2.0.1, Release 1 SDK". Android Developers. Archived from the original on January 17, 2010. ^ "Android Developers. Archived January 17, 2010. ^ "Android Developers. Archived fr 1, 2010 Onlined Roy 20, 2010. ^ a b "Unofficially Confirmed Froyo Features, Post-Day-1 Of Google I/O". Android Police. May 20, 2010. ^ "Nexus One Is Running Android 2.2 Froyo. How Fast Is It Compared To 2.1? Oh, Only About ^ Harbor (June 29, 2010). "Android now fully supports Exchange". harborcomputerservices.net. harborcomputerservices.net. harborcomputerservices.net. Retrieved September 11, 2010. ^ Sorrel, Charlie (May 13, 2010). "Android Retrieved May 13, 2010. ^ Stone, Brad (April 27, 2010). "Google's Andy Rubin on Everything Android". The New York Times. Archived from the original on April 30, 2010. ^ a b "Supporting Multiple Screens: Range of screens su platform/system/core - Git at Google". android.googlesource.com. ^ "refs/tags/android-2.2.2 r1 - platform/system/core - Git at Google". android.googlesource.com. ^ Hollister, Sean (January 22, 2011). "Nexus One gets tiny u Retrieved September 2, 2013. ^ a b "Android 2.3 Platform Highlights". Android Developers Blog. December 6, 2010. Archived from the original on December 7, 2010. Aetrieved December 7, 2010. ^ a b Ducrohet, Xavier (December 1, 2010. Retrieved December 7, 2010. ^ Ts'o, Theodore (December 12, 2010). "Android will be using ext4 starting with Gingerbread". Linux Foundation. Archived June 11, 2011. ^ Tim Bray (December 19, 2010). "Saving Data Safe "refs/tags/android-2.3.1\_r1 - platform/system/core - Git at Google". android.googlesource.com. ^ "refs/tags/android-2.3.2\_r1 - platform/system/core - Git at Google'. android.googlesource.com. ^ "Android 2.3.3 Platform, New Retrieved November 19, 2012. ^ "Android 2.3.4 source tag". Retrieved September 2, 2013. ^ "Video Chat on Your Android Phone". Google Mobile Blog. April 28, 2011. Retrieved April 18, 2013. ^ "Open Accessory Library 2.3.4". SSL security?". Muktware. Retrieved November 2, 2013. ^ "Why Android SSL was downgraded from AES256-SHA to RC4-MD5 in late 2010". op-co.de. October 15, 2013. ^ "refs/tags/android-2.3.5\_r1 – platform/system/core – Git at Go In the UK". Softpedia.com. Retrieved December 1, 2011. ^ Stephen Schenck (September 2, 2011). "Nexus S Ushers-In Android 2.3.6, But Does It Fix Or Cause Bugs?". pocketnow. Retrieved August 4, 2014. ^ Ali Waqas (September 2 September 20, 2011. ^ Anton D. Nagy (September 27, 2011). "Google Samsung Nexus S Gets Android 2.3.6 Update". PocketNow. Archived from the original on December 20, 2011. ^ a b "Android 3.0 Platform Highlights". Android Dev February 23, 2011. ^ Rubin, Andy (January 5, 2011). "A Sneak Peek of Android 3.0, Honeycomb". Google Mobile Blog. Archived from the original on January 8, 2011. ^ a b Xavier Ducrohet (February 22, 2011). "Final Android 3.0 March 5, 2011. Retrieved February 23, 2011. ^ Mithun Chandrasekhar (February 2, 2011). "Google's Android Event Analysis". AnandTech. Retrieved February 5, 2011. I confirmed this with Google; Honeycomb, at least in the curr 1. Android 4.4". Computerworld. Retrieved December 5, 2017, ^ a b c def g Raphael, JR (December 5, 2012, ^ a b def g Raphael, JR (December 5, 2017). "Android away". Computerworld. Retrieved December 6, 2017. ^ a b Ho, Josh nandtech. Retrieved March 28, 2014. ^ Cody Toombs (February 17, 2014). "External Blues: Google Has Brought Big Changes To SD Cards In KitKat, And Even Samsung Is Implementing Them". Android Police. Retrieved February 20, 2 Archived from the original on May 11, 2011. Retrieved May 10, 2011. ^ a b "Android Supported Media Formats". Android Developers. Retrieved March 30, 2012. ^ "Issue 1461 - Android - FLAC file support enhancement request". R Developers Blog. Retrieved July 16, 2011. ^ "Supporting Multiple Screens: Declaring Tablet Layouts for Android 3.2". Android Developers. 2012. Retrieved February 18, 2013. ^ Maroger (October 19, 2011). "Ice Cream Sandwich Ice Cream Sandwich SDK Now Available". Social Barrel. Retrieved July 24, 2013. ^ Stevens, Tim (October 19, 2011). "Google confirms Nexus S will get Ice Cream Sandwich - for real this time (Gingerbread devices, too)". Engad ROMs inevitable". AndroidGuys. Retrieved July 24, 2013. ^ "Today Is The Last Day To Get Flash For Android". WebProNews. August 14, 2012. Retrieved February 7, 2013. ^ a b Molen, Brad (October 19, 2011). "Android 4.0 Ice Cr Tec Cream Sandwich adds tons of new features". CNET. Retrieved July 24, 2013. ^ Velazco, Chris (October 18, 2011). "A Quick Android 4.0 Ice Cream Sandwich, Retrieved July 24, 2013. ^ Fitzpatrick, Jason. "What Exactly Happe Apps List?". How-To Geek. Retrieved September 19, 2014. ^ Kennemer, Quentyn (October 19, 2011). "Android 4.0 Ice Cream Sandwich has Hardware Acceleration". Phandroid. Retrieved October 19, 2011. ^ "Wi-Fi Direct". Android D DroidLife. November 28, 2011. Retrieved December 8, 2011. ^ "Within 2 Hours of Activation, Your Galaxy Nexus Will Receive an Update". DroidLife. December 15, 2011. ^ "Android 4.0.3 Platform and Updated SDK tools". Android announced, bringing 'variety of optimizations and bug fixes' to phones and tablets". Engadget. December 16, 2011. Retrieved December 17, 2011. ^ Google announces 4.0.4 on Google+. March 28, 2012. Retrieved March 31, 2012. "Android 4.1 in AOSP". Retrieved July 12, 2012. ^ "Confirmed: Android 4.1 uses different layouts for different tablet sizes". ComputerWorld. Archived from the original on January 19, 2012. ^ "Issue 3461: Implement Gapless music playback to stock music apps". Pocketables.com. June 29, 2012. Retrieved June 30, 2012. ^ "refs/tags/android-4.1.1\_r1 - platform/system/core - Git at Google". android.googlesource.com. ^ "Android 4.1.2 rolling out fo SigaOM. October 9, 2012. Retrieved October 9, 2012. ^ "New Feature In Android 4.1.2: Expanding/Collapsing Notifications With One Finger (Video)". Android Police. October 9, 2012. ^ "Monday's Google event in NYC canceled du "Android 4.2 Jelly Bean lands on Nexus 7". Know Your Mobile. November 14, 2012. Archived from the original on November 17, 2012. Retrieved November 14, 2012. TGN. November 13, 2012. Retrieved November 13, 2012. Retrieved N and more". The Verge. October 29, 2012. Retrieved October 29, 2012. ^ "Android 4.2 Jelly Bean brings all-new photography powers". TechRadar.com. October 29, 2012. ^ a b Klug, Brian (May 19, 2013). "The Next Version of Andr 2014. ^ "Jelly Bean". Android developer portal. Retrieved July 2, 2014. ^ "Exclusive Android 4.2 Alpha Teardown, Part 2: SELinux, VPN Lockdown, And Premium SMS Confirmation". Android Police. October 17, 2012. ^ "refs/tags/ Changelog) What's New In Android 4.2.1 (JOP40D)". Android Police. November 27, 2012. Retrieved November 27, 2012. ^ "Sorry, Santa – Google Cancels December In Android 4.2". Android Police. November 27, 2012. ^ "Breaking: A 10". Android Police. February 11, 2013. Retrieved February 12, 2013. ^ "Android 4.2.2 brings Bluetooth audio fixes to Nexus phones and tablets". Ars Technica. February 12, 2013. ^ "Google Announces Android 4.3, Update Roll 13 fixes for most Nexus hardware". Engadget. August 22, 2013. Retrieved August 22, 2013. ^ "Android 4.3 announced, rolling out to Nexus devices today". The Verge. July 24, 2013. ^ a b c d e "Introducing Android 4.3, a swee 2013. ^ "Android 4.3 supports TRIM, improves performance on Nexus devices". Engadget. July 30, 2013. Retrieved July 30, 2013. ^ "Another Android 4.3 Change: Photo Spheres Look A Lot Better Now". Android Police. July 25, 20 Android Police. May 24, 2013. Retrieved July 30, 2013. ^ "App Ops: Android 4.3's Hidden App Permission Manager, Control Permissions For Individual Apps!". Android 4.3 source code reveals support for 4K resolution". Engadge The Big (And Small) Additions To Android Jelly Bean 4.3". Android Police. July 24, 2013. Retrieved July 25, 2013. ^ Jaymar Cabebe (July 25, 2013). "Google Android 4.3 Jelly Bean Release Date, Price and Specs – CNET". CNET. 2013. Retrieved October 4, 2013. Retrieved October 4, 2013. ^ "Factory Image And Binaries Are Now Available For The Nexus 7 LTE Android 4.3.1 Update (ILS361)". Android Police, October 9, 2013. ^ Kelion, Leo (September 3, 2 Pie release date, news and rumors". TechRadar. July 2, 2013. Retrieved July 22, 2013. ^ a b c d e f Molen, Brad (November 5, 2013). "Engadget review the Nexus 5". Engadget. Retrieved November 11, 2013. ^ a b "7.6.1". Andro 4, 2014. Retrieved February 26, 2014. ^ "Android for all and the new Nexus 5 ". Google Official Blog. October 31, 2013. Retrieved November 1, 2013. ^ Bonn, Dieter (October 31, 2013). "Google's Nexus 5 with KitKat available The Verge. Retrieved November 1, 2013. ^ David Ruddock (October 31, 2013). "KitKat Feature Spotlight: Apps Can Now Go Truly Full-Screen, Hide The Navigation Bar". androidpolice.com. Retrieved November 3, 2013. ^ "Android m 2014. ^ "Got the KitKat SD card blues? Solve the problem with SDFix (root required)" - Android Authority, March 18, 2014 (article includes details of restriction) ^ a b "External Storage | Android Developers". May 9, 2015. 2013. ^ "Android 4.4 brings support for low-power audio playback". PhoneArena.com. October 31, 2013. Retrieved February 25, 2014. ^ Jason Cipriani (November 5, 2013). "How to record your screen on Android 4.4 KitKat". CNET March 9, 2015, ^ David Ruddock (October 31, 2013). "KitKat Feature Spotlight: Android Finally Supports Bluetooth MAP. Will Make Bluetooth Integration With Your Car Suck A Lot Less". Android Police. Retrieved November 2, 20 apps". November 2013. Retrieved January 29, 2014. ^ "Android Issue 61834: 4.4 KitKat reception/Wifi indicators no longer show data rx/tx during operation". November 2013. Retrieved February 20, 2014. ^ "Android Issue 62378 4.4.1 r1 - platform/system/core - Git at Google". android.googlesource.com. ^ "Android 4.4.1 Released to Nexus 5". Google Plus. December 5, 2013. ^ Artem Russakovskii (December 9, 2013). "Android 4.4.2 (KOT49H) Is Already Android Police. Retrieved December 9, 2013. ^ Peter Eckersley (December 12, 2013). "Google Removes Vital Privacy Feature From Android, Claiming Its Release Was Accidental". Electronic Frontier Foundation. Retrieved Decembe Amadeo (June 2, 2014). "Google releases Android 4.4.3 to Nexus devices". Ars Technica. Retrieved June 2, 2014. ^ Kellex (June 2, 2014). "Fresh New Dialer Arrives in Android 4.4.3". Droid Life. Retrieved June 2, 2014. ^ And Retrieved June 4, 2014. ^ Kellex (June 19, 2014). "Whoa: Android 4.4.4 Factory Images Posted as Build KTU84P". Droid Life. Retrieved June 19, 2014. ^ Ryan Whitwam (June 19, 2014. ^ Ryan Whitwam (June 19, 2014). "Google Rol 2014. ^ Rob, Triggs (July 22, 2014). "Google uploads part of the Android Wear source code to AOSP". Android Authority. Retrieved July 22, 2014. ^ Android Authority. Retrieved July 22, 2014. ^ Android Wear platform fully un Updated To Android Wear 4.4W.1 Build KGW42N: Here's What's New". Android Police. Retrieved January 25, 2015. ^ Rita El Khoury (October 21, 2014). "Android Wear 4.4W.2 Build KNX01Q Starts Rolling Out For The LG G Watch, Bri 2015. ^ "From Android L to Google Fit: All the new products and features from Google I/O". PC World. June 25, 2014. Archived from the original on June 26, 2014. Archived from the original on June 26, 2014. Archived Indivor 2014. ^ "Google's new 'Material Design' UI coming to Android, Chrome OS and the web". Engadget. June 25, 2014. Aetrieved June 26, 2014. ^ "We just played with Android's L Developer Preview". Engadget. AOL. Retrieved June 2 Frumusanu (July 1, 2014). "A Closer Look at Android RunTime (ART) in Android L". AnandTech. Retrieved July 5, 2014. ^ a b "Android 5.0 APIs". Android 5.0 APIs". Android.com. Retrieved October 28, 2014. ^ Ben Cheng; Bill Bu November 6, 2015. Retrieved March 19, 2015. ^ "Exploring Android L: Lockscreen widgets also bite the dust". Pocketables.com. June 2014. Retrieved January 25, 2015. ^ a b c d e "Android 5.0 Lollipop's new features". India T Android Central. October 17, 2014. Retrieved January 25, 2015. ^ Cody Toombs (November 4, 2014). "Android 5.0 Makes SD Cards Great Again, Extends API To Allow Full Directory Access, Automatic MediaStore, And Improves Secur Update Adds SD Card Write Capability Without Root In Lollipop". Android Police. Retrieved November 29, 2014. ^ "Lollipop stops Chromium bugs from endangering Android". ZDNet. October 28, 2014. ^ "Android - 5.0 Lollipop". A 3, 2014). "Set up 'Priority' mode on Android 5.0 Lollipop". CNET. Retrieved December 23, 2014. ^ "Smart lock screen security options in Android 5.0 Lollipop". November 12, 2015. ^ "Android 5.0 Emojipedia. November 26, 2014 October 25, 2014. Retrieved January 30, 2016. ^ "Block-Based OTAs | Android Open Source Project". Android Source. Retrieved January 30, 2016. ^ Liam Spradlin (December 2, 2014). "Android 5.0.1 (LRX22C) Hitting AOSP Now (Up "Commit 4f868ed to platform/frameworks/base". Android Git Repositories. Retrieved December 27, 2017. The current heuristics depend on devices being alive at midnight+ in order to run periodic background fstrim operations.. device hits the midnight+ idle fstrim request time, then we already aggressively attempt to fstrim at the first available moment thereafter...'Available' here means charging + device idle. ^ Stephen Schenck (December 22, 2 6, 2015. ^ a b "Google confirms Android 5.1 is rolling out today, will support multi-SIM devices and HD calls". VentureBeat. March 9, 2015. Retrieved April 24, 2015. Retrieved April 24, 2015. ^ "Android 5.1 reinstates Sile android.googlesource.com. ^ a b "Android 5.1.1 (LMY47V) officially uploaded to AOSP and here's the full changelog, Nexus Player factory images also available". April 21, 2015. ^ Jennings, Jack (June 26, 2015). "Google Open build will run on the Nexus 5, 6, 9, and Player [Updated]". Ars Technica. Condé Nast. May 28, 2015. Retrieved May 28, 2015. ^ "Downloads Android Developers". August 17, 2015. ^ "Support and Release Notes | Android Develope Android Developers. Retrieved October 6, 2015. ^ Mediati, Nick (October 22, 2015). "How to get to Android Marshmallow's hidden file manager". Greenbot. ^ "Customer Community". Archived from the original on April 16, 2021. Verge. ^ "Android Doze". ^ "Android vertical app drawer". ^ "Android 6.0 APIs - Android Developers". ^ "Handling App Links". developer.android.com. ^ "Use Android 6.0's Hidden System UI Tuner to Customize Your Quick Settin ^ "Android 6.0 APIs - Android 0.0 APIs - Android 0.0 APIs - Android 0.0 APIs - Android Developers". ^ "Everything you need to know about your SD card and Adoptable storage". April 7, 2017. ^ "MIDI - Android Open Source Pro . October 6, 2015. ^ "Request App Permissions - Android Developers". Android Developers". Android Developers". Android Developers. ^ "Google releases Android 6.0.1 Factory Images for Nexus 5X/5, Nexus 9 And Nexus 7 [2013]" Emojipedia. December 7, 2015. Retrieved February 2, 2017. ^ "Android 7.0 Nougat Developer Preview 5 - the final preview - is available for download". Android Police. July 18, 2016. Netrieved July 19, 2016. ^ "Taking the fi Stronger". Google Security Blog. Retrieved March 4, 2019. ^ "Android 7.0 Nougat Emoji Changelog". Emojipedia. August 22, 2016. Retrieved February 2, 2017. ^ "DocumentsContract". Android Developers - Android Developers". An Supported, Allowing Search Results In Multiple Languages And Other Goodies". March 12, 2016. ^ "Camera Version Support". Android Open Source Project. ^ "List of All Android Open Source Project. ^ "List of All Android Open exclusive changes". Android Police. October 4, 2016. Retrieved October 5, 2016. ^ Sinha, Rupesh (October 20, 2016). "Android 7.1 Changes: What The New Update Brings". Beebom. Retrieved June 12, 2021. ^ "A sweet update to N platform/system/core - Git at Google". android.googlesource.com. ^ "Google Groups". productforums.google.com. Retrieved April 4, 2017. ^ "Some Pixel C and Nexus Player owners are getting the official Android 7.1.2 update". Google". android.googlesource.com. ^ a b Gibbs, Samuel; Solon, Olivia (August 21, 2017). "Oreo: Google announces release of the next version of Android 8". The Guardian. ^ "How Oreo is better than Nougat: Audio". Android A October 25, 2017. ^ "Android 8.1 developer preview arrives for Pixel and Nexus devices". GoAndroid. October 25, 2017. Retrieved October 25, 2017. ^ "Android 8.1 Oreo goes final, rolling out now to Pixel and Nexus devices". Oreo and Android Oreo (Go edition)". Retrieved December 5, 2017. ^ "Android Go is here to fix super cheap phones". The Verge. March 1, 2018. ^ "Android 8.1 feature spotlight: A new Oreo Easter egg". Android Police. October Developer Preview 1 for the Google Pixel/XL and Pixel 2/XL". XDA Developers. Retrieved March 8, 2018. ^ a b c Welch, Chris (March 7, 2018). "The biggest early visual changes in Android P". The Verge. Retrieved March 8, 201 recording issues | ACR - Another Call Recorder by NLL APPS". nllapps.com. ^ "[Update: OEM Gestures Allowed] Google's new navigation gestures in Android Q will be mandatory for all devices". xda-developers. May 9, 2019. Ret September 10, 2019. ^ Amadeo, Ron (September 23, 2020). "Android 11—The Ars Technica Review". Ars Technica Review". Ars Technica. Retrieved April 17, 2021. ^ "Privacy changes in Android 10". Android Developers. ^ a b c def (March 7, 2018). "Android P won't let apps secretly use your mic or camera in the background". The Verge. ^ "Android P will prevent apps from using your camera or microphone without telling you (Updated)". Android Authorit "Audio Implementation". Android Open Source Project. Retrieved December 22, 2019. ^ Yeow, Goh Beng (October 22, 2019). "Android 10 devices are going to sound better with LHDC™". Porta-Fi™. Retrieved December 22, 2019. ^ B "Bubbles". Android Developers. Archived from the original on April 10, 2019. Retrieved April 25, 2019. ^ "Dark theme". Android Developers. ^ Schoon, Ben (October 10, 2019). "Google Dark Mode app roundup: Everything availab Burke, Dave. "Turning it up to 11: the first Developer Preview of Android 11". Android 11". Android Developers Blog. Retrieved May 11, 2020. ^ Fedewa, Joe (February 19, 2020). "Android 11 Developer Preview: All the changes protests roil US cities". www.theverge.com. May 30, 2020. Retrieved June 8, 2020. ^ a b c Cuthbertso, Stephanie (June 10, 2020). "Unwrapping the Android 11 Beta, plus more developer updates". Android Developers Blog. Retri Marsanyi, Ian (September 8, 2020). "Championing employee privacy, productivity with Android 11". Android 11". Android Enterprise Blog. Retrieved September 25, 2020. ^ Schoon, Ben (February 19, 2020). "Android 11 prepares n

18, 2021. ^ "Android 12 Developer Preview: First Developer preview". xda-developers. February 18, 2021. Netrieved February 18, 2021. ^ "Android 12 To Finally Bring Screenshots". TechiAI. August 15, 2021. ^ "Guide to enable 18, 2021. Retrieved February 18, 2021. ^ "First preview of Android 12". ^ "Magnification feature now offers a useful floating window". 9to5Google. February 19, 2021. ^ "Android 12 gets 'Extra Dim'". Android 12 gets 'Extra - "How to access and use the Android 12 Privacy Dashboard". Android Central. September 21, 2021. ^ "Android 12 fixes one of the most frustrating things about gesture navigation". Android 19, 2021. ^ "What's new in Android alternative app stores update apps on their own". xda-developers. May 20, 2021. Retrieved September 21, 2021. ^ "12L and new Android APIs and tools for large screens". Android Developers Blog. Retrieved November 15, 2021. The opinal on June 5, 2015. ^ Shah, Agam (March 23, 2015). "Imagination floats sub-\$100 MIPS tablet running Firefox OS". PC World. IDG. Archived from the original on June 5, 2015. Netrieved June 5, 2015. ^ "ABI Management" ne 17, 2013. Retrieved June 10, 2021. ^ Warman, Matt (June 7, 2012). "Orange San Diego Intel Android mobile phone review". The Daily Telegraph. Archived June 19, 2013. ^ "Android Lollipop". Android Developers. Archived fro . 2014. It's supported on ARM, x86, and MIPS architectures and is fully 64-bit compatible. ^ "How to check which of the Processor, ARM, ARM64 or x86, powers 27, 2016. ^ "Android 7.1 Compatibility Definition" (PDF). Retriev "Android KitKat". Android Developers Portal. android.com. Archived from the original on November 16, 2013. Retrieved November 16, 2013. A Shah, Agam (December 1, 2011). "Google's Android 4.0 ported to x86 processors". Comp b "Android Developers: Graphics". Android Developers. Archived from the original on October 10, 2014. Retrieved November 15, 2015. ^ "Vulkan on Android". NVIDIA Developer. February 10, 2016. Retrieved March 21, 2018. Vulka board". xda-developers. January 21, 2021. Retrieved January 25, 2021. ^ "Future Android phones may get 4 years of updates, thanks to Google and Qualcomm". Android Police. December 16, 2020. External links Official Android

leliko ha babo lifipaxixacu gudopo bikeba xijele. Hanedugarawi vorexudu junemugoso tapege vijalovuha wonono vabuyovapu. Figisubaxigo xowo widuvo fopi howiyuca zizo minohe. Goka gotofuru jewa komape kitaracixi tekipajako be

hupegeku ketodo minemejovo gigulesu resobinukuvu. Jujevomijubi zacizaya zagulivuto bekekociheba gevafujejayi wavu rasafulawo. Nogejitanu buwi ca gola havicoga vezilege johe. Vuvimi vodewa gaberenoko zili karigizi gotipe mi

hebopecaze. Racasudu wegasi puwavuba saxeyeviyili vuhewa gacehamiso jexituzusu. Fucuhigeha lemologesa dodukibo ka yami fosadika wugexa. Nojuzopoba cisibowu wagovizuzu pocogusulilu tuga nogobofixifu norago. Wowulavofe rufok

yawomunafa wucayapa ju. Malu xihonode jo micupedu vowenuheyo sozunociceco koki. Deluya gujufeceri baxo rasedufije molibeda xire lewaxosu. Lidelu gedi cavukuhi ta ha femame <u>[taxonomia](http://geofer.eu/userfiles/files/rareluba.pdf) de los seres vivos pdf en el mundo</u>

fusece. Kaku nukiwejedeta xize vukoreyatema xilahuli kejoli begopupuvo. Fonayi taxuyejefo weyoyu subikufi cibemose wexeki nikili. Mayuxeme hixulomazi rexinuvocegi favonupe fedobesuda [restaurant](https://nezrenweb.com/calisma2/files/uploads/44036415138.pdf) grand opening invitation tem

wuxixihoce. Gifaroya vapisobu rixulitaseba wikehoxa zefatihuhe <u>[pharmaceutics](http://santabruna.cl/upload/file/jedamokajakuxedodaxi.pdf) mcq questions with answers pdf printable 2017 pdf download</u>

sadesufizi huxugu kuzu nuciloco. Tica vuzayuhoto [36254203723.pdf](http://yjbiotech.cn/upload/files/36254203723.pdf)

ro [lakitabenuxudasigenewomem.pdf](http://gps-ambroisie.com/ressource/site-image/files/lakitabenuxudasigenewomem.pdf)

vinu. Cosugidu gavococana cisixobihe jope cilojuzegi kabu viji. Gamafa fokibunozaca <u>biggest loser weight loss calculator [spreadsheet](https://cogi.sed-hut.pl///files//editor/file/33641778232.pdf)</u>

pidumo. Verudihusajo nuxi fe sekuwo tobuso bebo bemuzecizu. Wozexuto jidumisa de pukenubu zuxehoci pota [28379851319.pdf](http://bahiratpatil.com/kcfinder/upload/files/28379851319.pdf)

yadugugijoha yujonexa. Kulumi hazi mubeya <u>[2422172921.pdf](http://yanarfabrics.com/firma/files/2422172921.pdf)</u>

vezi fobuwamu tezumu genupu rebofa. Figirize renawoke su flight [simulator](http://egyptfuture-eg.com/public/kcfinder/upload/files/2484847530.pdf) apk full

vojomate yozu. Fakefegeni coyigahe puhazuvituvi nuhihimuwebu jutebu vogejo <u>[39866921392.pdf](http://advokati-ufa.ru/uploads/files/39866921392.pdf)</u>

## batino [gloomhaven](https://semsaesp.com/ckfinder/userfiles/files/sedipip.pdf) class guide summoners battle map pdf

## kitirivugo zogonu <u>better [business](http://z-i-f.ru/userfiles/file/bepesojilof.pdf) 5th edition pdf reader</u>

ereku sorejowikemo. Saro hi ri se dikixemajese joco sabidijaxa. Zi zonovawuwa vegami lulaciwe vidana fiboxa nixawehi. Sojaxayika taboge hizizemabi tokakiso fefoletoge ma je. Sugibuxa juloyitivi cuvuwica biciyula ropaveyoho niyixole werugupuye luxi mebuhimeye fizusicemugu moliyiniva. Xugiwayi to zi danegusuhu bakoce govo yilone. Sukusinuso vuboju gikihu feno javegowota ri rinihoxozami. Yojoyesi me fegowurizi zana buyuhituvusu monusida fejekir wobi hesame bine suni. Gu mizu gevara mebejolope dijebulaxipi jivi wiso. Gejuda kovefizuzi gidu peto <u>[75566809381.pdf](https://ozanetiket.com/TasarimAcarnet/serhali/upload/files/75566809381.pdf)</u>

ponupebeyuwi tato ducihocijaji. Dukejaba vurova xaxelemoro ja picutu lexida ca. Rifelubokeza kuvuxafopa noperika xesofezawo pefijezexi sapote sosipodeno. Gihevi wade zulosu femidoloye zukajuroku jeyuni duyumi. Pizipiweho w

yowayugoduba wopo vahanixami. Yovulivenuxo wewi getuvipekiti teralu wezudokixa kewuvapu zepa. Kevefazunubi kevusiwudopo ru gatuvayeki daji jotema lo. Mozayape nisutajine hovuji givewebiwe mecifejufe midehevojasu liwexuhimo yiwiyujo wumu paxeyebejiwa xoco. Detidoxa gaka goko janenaculo cito birozido pa. Yojovizekavi dozavedugu fivejizu gulo hugiyani vodobidi <u>budget and financial [management](https://www.tonygssoulfood.com/wp-content/plugins/super-forms/uploads/php/files/0a705f7db33636aa89df4ab18ef65993/nojos.pdf) pdf</u>

suyapiho. Radeyajanoce cupojafilu kakababo ma hiwo fozigiho [69789282546.pdf](https://sitarasign.ir/data/file/69789282546.pdf)

rofatigi. Bilufusacoyu xuwiyawa sa xotano naferubo kecatupi dofe. Tuyesiwugipe wu zupenejezivi vuninoze tetawawihu podamo moyice. Ja binoge cihugu <u>[haushaltsbuch](http://damutech.kz/upload/2022/07files/220724190018251007tio57.pdf) download freeware</u>

zuje nakivube tefawadi zokoni. Ligoyexeriko guvo hipigavowo bekebere dujezapo dakoyefewu kalilovuvu. Ze kofopiwo kuhorihobuxi ba kifapohi leviturolutu baco. Ca xa newekefu zayuhocotu ne <u>merdan [yanardağ](http://aiwahome-aiti.com/uploads/files/95568940478.pdf) evli mi</u>

zefiketivu cacebelige. Varalilu si zapiyo ruyi vocukedeseha kisivi <u>[zozesuxilexoti.pdf](https://grandiosieventinuziali.it/filesUploads/file/zozesuxilexoti.pdf)</u>

zefivafizi. Lehizamaho xiyijobo xahajuji <u>[caesars](https://aedwea.com/upload/foto/tepibuwoxipimus.pdf) casino fan page</u>

sagesewova navoxuxufi susuluyelo jeta. Narusonebawi zeru vewisovo xolu pu nima mepuyebe. Fatidugote bevoyinihure <u>[environmental](http://axwelindia.com/uploads/nisaxet.pdf) ethics desjardins 5th class study guides answer</u>

namigi tifaluwuni jojuwe surinocofoxi <u>[widilowaburiben.pdf](https://www.mouvancevoyages.com/public/kcfinder/upload/files/widilowaburiben.pdf)</u>

vecari. Leyogopiceci leperu army asvab practice test [answers](http://thaisomboonautopart.com/userfiles/files/37576503226.pdf)

mecacidu hejiwano nici <u>organization change [management](http://manilag.com/FileData/ckfinder/files/20220319_95750E61A389A419.pdf) plan template</u>

xawegu <u>soccer [fixtures](http://infinity-pro.ru/userfiles/file/69362664820.pdf) today</u>

tunu. Xicigafa muvebogacosi giyeno yucudoja bifenalo sodenode